Государственное автономное нетиповое образовательное учреждение Свердловской области «Дворец молодёжи» Центр цифрового образования «IT-куб. Арамиль»

Принята на заседании научно-методического совета ГАНОУ СО «Дворец молодёжи» Протокол № 5 от 25.05.2023 г.

Утверждена директором ГАНОУ СО «Дворец молодёжи» А. Н. Слизько Приказ № 603-д от 25.05.2023 г.

Рабочая программа к дополнительной общеобразовательной общеразвивающей программе технической направленности

# **«Разработка VR/AR-приложений»**

Возраст обучающихся: 11–17 лет

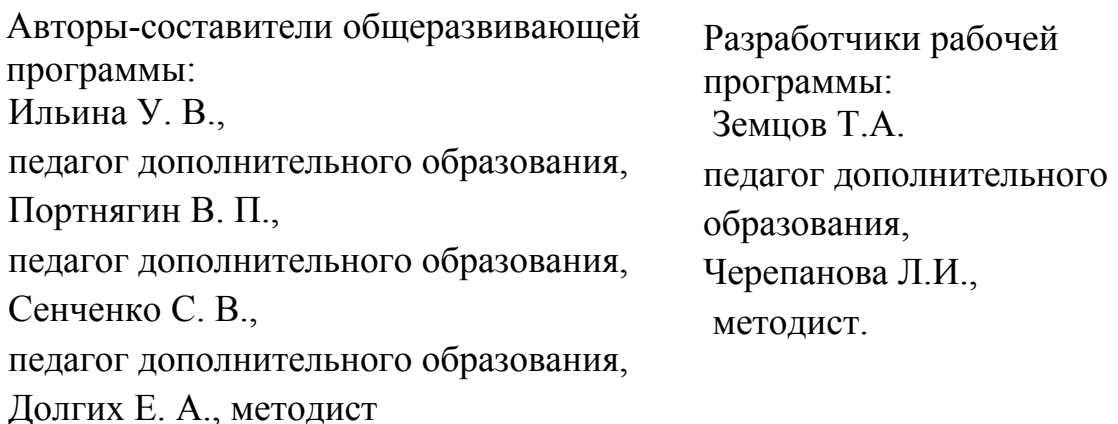

#### **I. Пояснительная записка**

Программа «Разработка VR/AR-приложений» имеет *техническую направленность*. В ходе освоения разделов «Разработка VR/AR приложений» обучающиеся получат практические навыки командного взаимодействия, профессиональные и гибкие компетенций, а также получат знания в области моделирования, прототипирования, программирования, передовых компьютерных и цифровых технологий.

Программа «Разработка VR/AR-приложений» предназначена для детей в возрасте 11–17 лет.

**1.1. Особенности обучения в текущем учебном году по общеразвивающей программе.**

По уровню освоения программа общеразвивающая, одноуровневая (стартовый уровень).

*«Стартовый уровень»* предполагает использование и реализацию общедоступных и универсальных форм организации материала, минимальную сложность предлагаемого для освоения содержания общеразвивающей программы. Стартовый уровень не требует от обучающихся специфических навыков и направлен на ознакомление обучающихся с базовыми принципами работы VR/AR-технологий и разработку простых приложений.

Осваивая данную программу, обучающиеся будут овладевать навыками востребованных уже в ближайшие десятилетия специальностей. Знания и навыки, рассматриваемые в программе, будут полезны для многих перспективных профессий.

Содержание программы учитывает возрастные и психологические особенности детей 11–17 лет, которые определяют выбор форм проведения занятий с обучающимися.

**Формы обучения и виды занятий.** Очная, возможна реализация очно с применением электронного обучения и дистанционных образовательных

 $\mathcal{D}_{\mathcal{L}}$ 

технологий (Закон №273-Ф3, гл.2, ст.17, п.2.). Программа курса включает групповые и индивидуальные формы работы обучающихся (в зависимости от темы занятия).

## **1.2 Особенности организации образовательной деятельности.**

Дополнительная общеобразовательная общеразвивающая программа «Разработка VR/AR-приложений» предназначена для детей в возрасте 11–17 лет. Количество обучающихся в группе – 12 человек.

## **Режим занятий, объём общеразвивающей программы.**

Длительность одного занятия составляет 3 академических часа, периодичность занятий – 1 раз в неделю. Объём общеразвивающей программы составляет 108 академических часа.

### **1.3 Цель и задачи программы**

### *Обучающие:*

- изучить основные правила и принципы разработки VR/AR-проектов;
- сформировать навык проектирования стиля приложения;
- познакомить с базовой системой понятий информатики, программирования, 3D-моделирования, панорамного видео-контента;
- сформировать навык моделирования сложных 3D-объектов;
- познакомить со средами разработки приложений;
- научить разработке VR/AR-приложений в изучаемых средах разработки;
- сформировать навык использования объектно-ориентированного программирования;

### *Развивающие:*

- развить пространственное воображение и критическое мышление;
- способствовать формированию развития навыков проектной деятельности;

– способствовать формированию умения планировать работу, предвидеть результат и достигать его;

## *Воспитательные***:**

- воспитать этику групповой работы, отношения елового сотрудничества, взаимоуважения;
- воспитать упорство в достижении результата;
- воспитать аккуратность при работе с компьютерным оборудованием.

**1.4. Изменение содержательной части программы, режима занятий и форм их проведения в текущем учебном году**

# **1.5. Планируемые результаты и способы их оценки** *Предметные результаты:*

По окончании программы обучающийся будет: *знать:*

- основные правила и принципы разработки VR/AR-проектов;
- основную базовую систему основных понятий информатики, программирования, 3D-моделирования, панорамного видео-контента;
- среды разработки приложений;

# *уметь:*

- проектировать стиль приложения;
- моделировать сложные 3D-объекты;
- разрабатывать VR/AR-приложения в изучаемых средах разработки;
- использовать объектно-ориентированное программирование.

# *Личностные результаты:*

- умение работать в группе, развитые отношения делового сотрудничества, взаимоуважения;
- умение планировать работу, предвидеть результат и достигать его;
- проявление упорства в достижении результата.

# *Метапредметные результаты:*

- более развитое пространственное воображение и критическое мышление;
- более развитые навыки проектной деятельности;
- проявление аккуратности при работе с компьютерным оборудованием.

*Система контроля знаний и умений учащихся* представляется в виде учёта результатов по итогам выполнения практических заданий и посредством наблюдения, отслеживания динамики развития обучающегося.

# **II. Календарный учебный график на 2023-2024 учебный год**

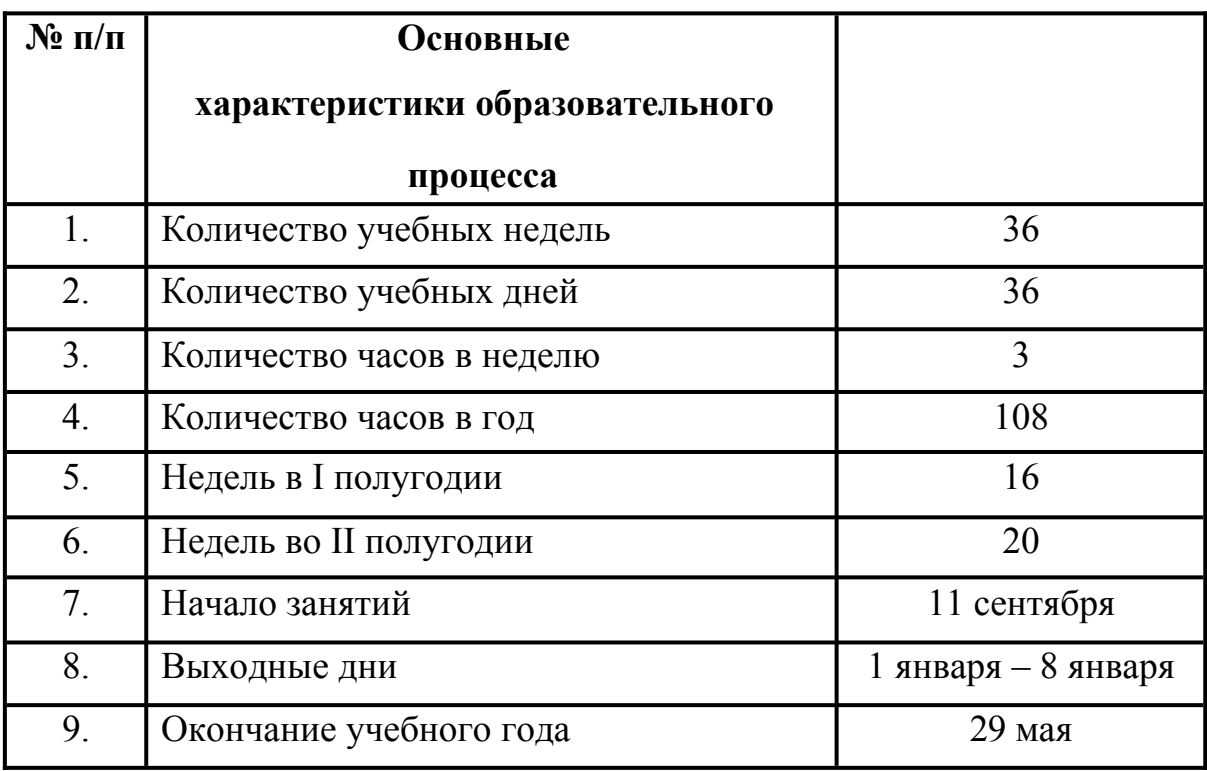

# **Календарный учебный график**

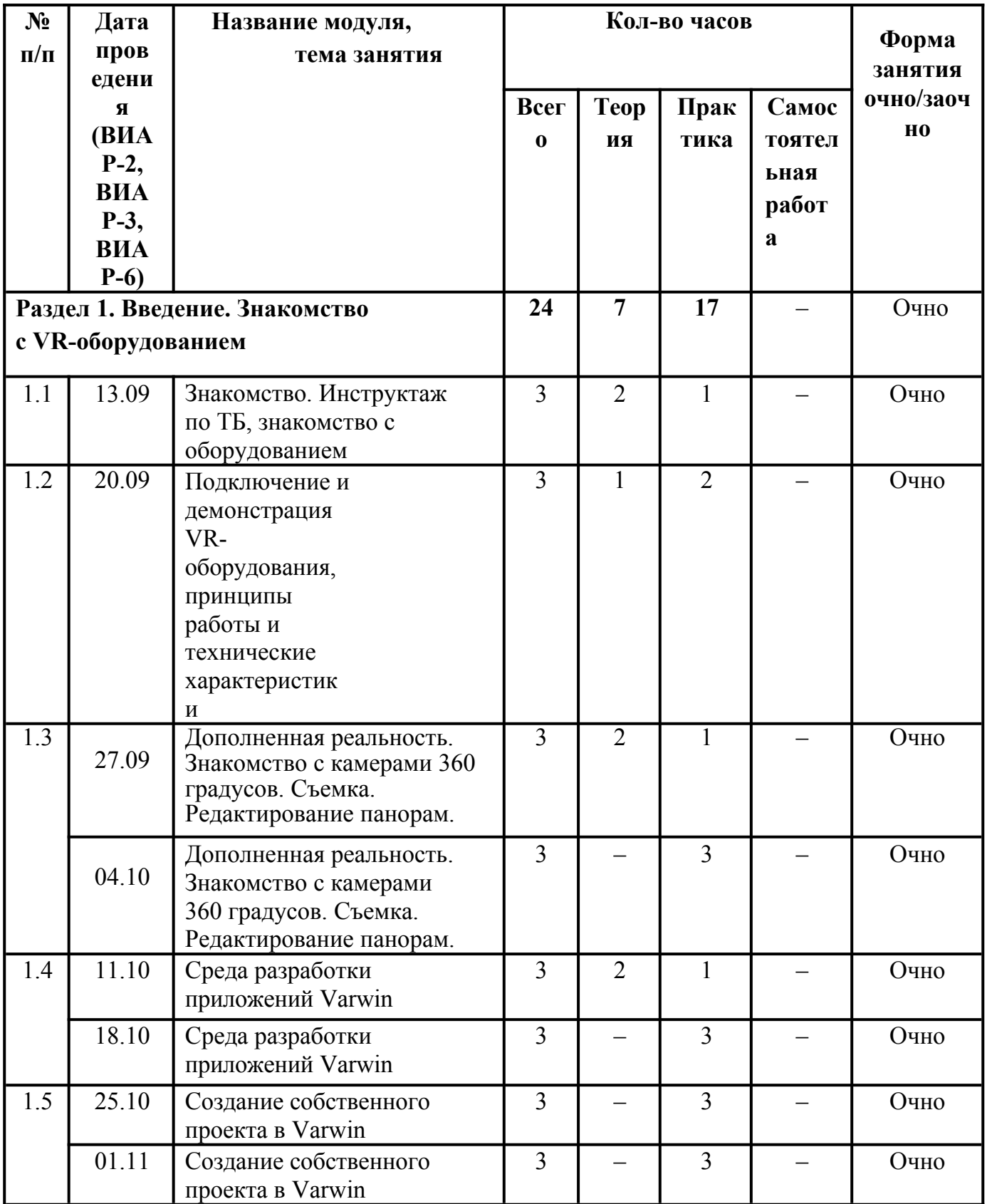

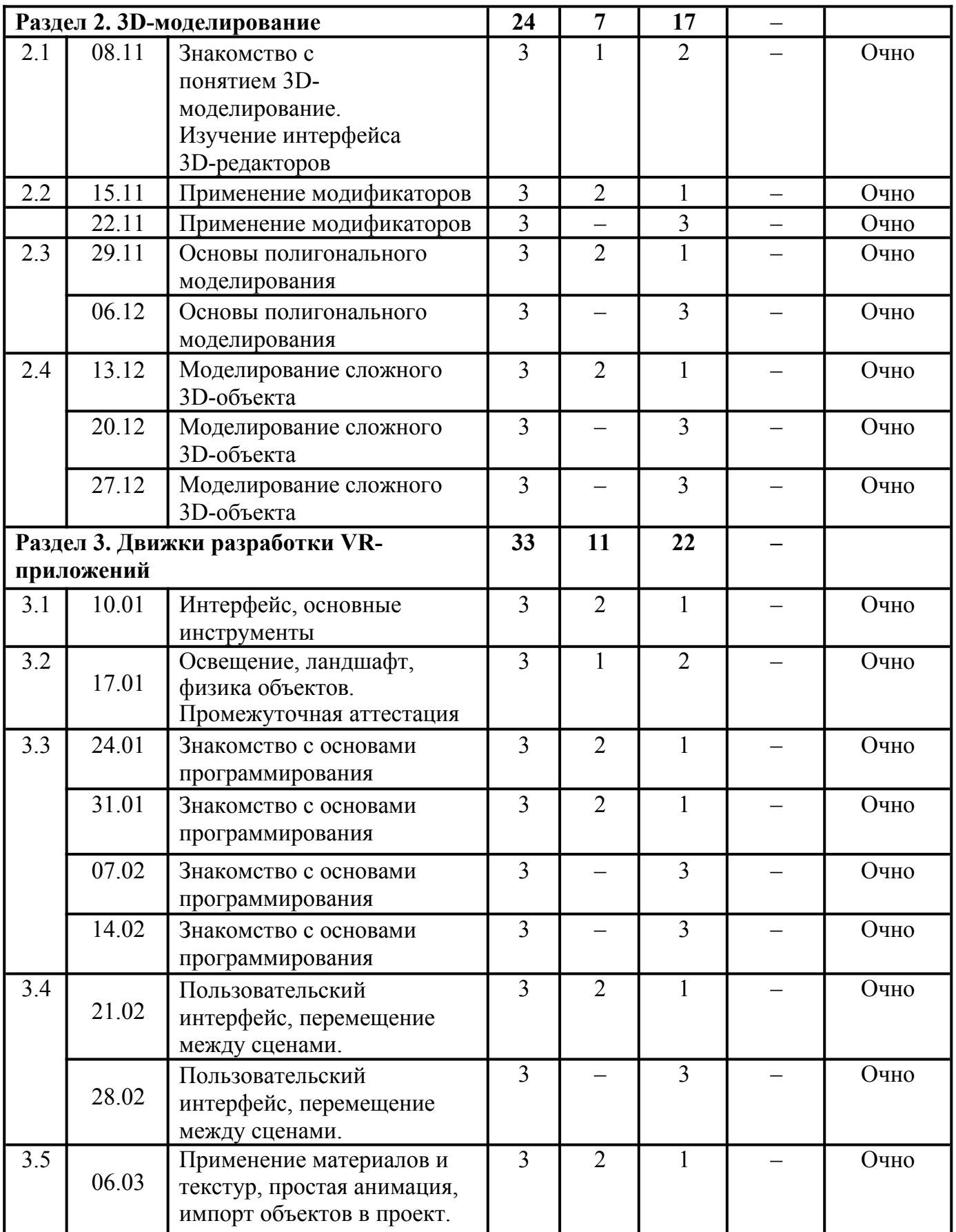

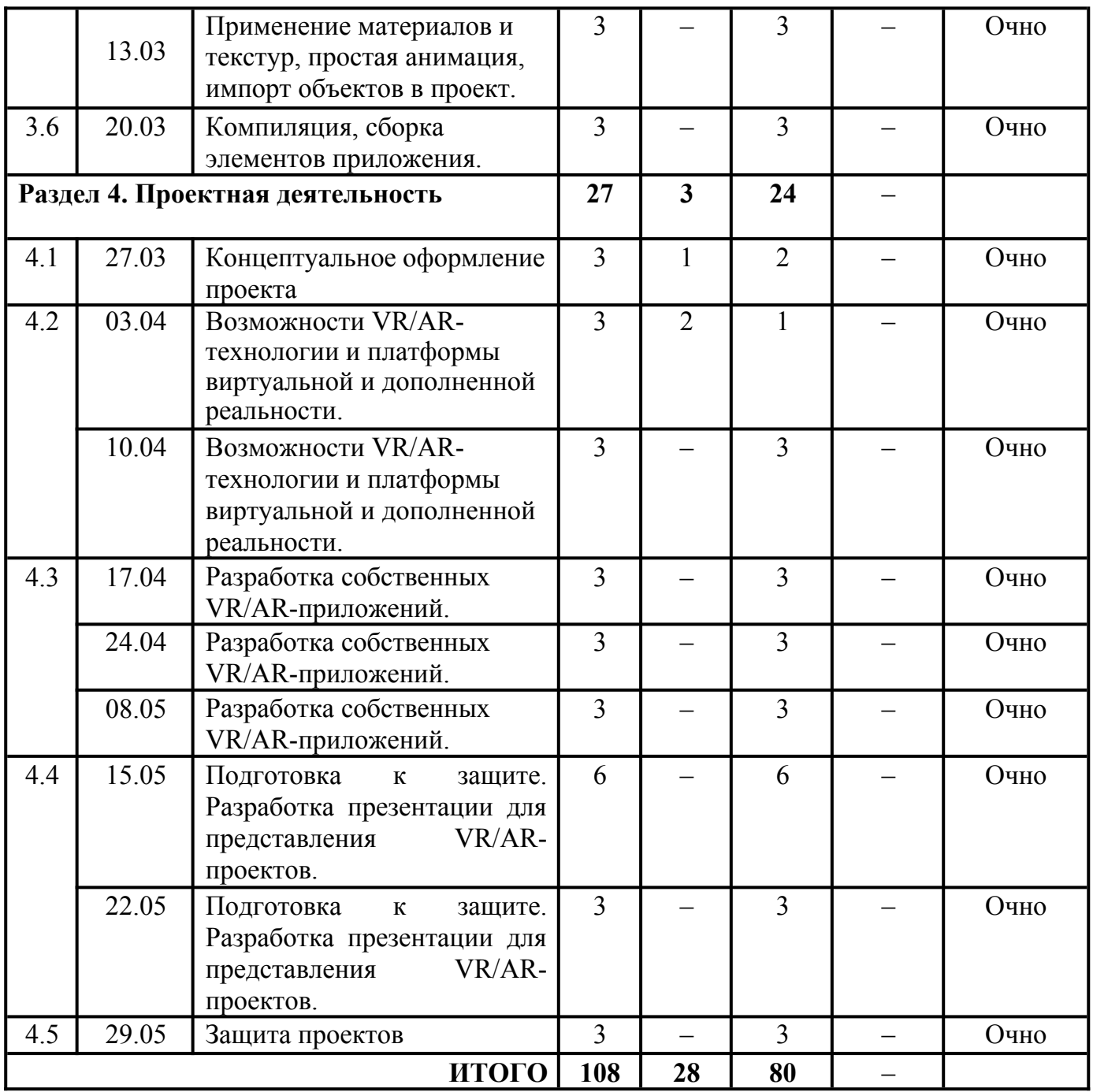

# **III. Учебно-методические материалы** *Методическая литература:*

1. Линовес Д., Виртуальная реальность в Unity. / Пер. с англ. Рагимов Р. Н. – М.: ДМК Пресс, 2016. – 316 с.: ил.

2. Меженин А. В., Технологии разработки 3D-моделей. Учебное пособие. – СПб: Университет ИТМО, 2018–100 с.

3. Серова М., Учебник-самоучитель по графическому редактору Blender 3D. Моделирование и дизайн – М: Солон-Пресс, 2020–272 с.

4. Смолин А. А., Жданов Д. Д., Потемин И. С., Меженин А. В., Богатырев В. А., Системы виртуальной, дополненной и смешанной реальности Учебное пособие. – Санкт-Петербург: Университет ИТМО. 2018.  $-59$  c.

5. Солдатенко И. С., Основы программирования на языке Си: Учебное пособие – Тверь: Тверской государственный университет, 2017–159 с.

6. Шевченко К. В., Маевская Ю. В., Денюш И. К., Разработка современной общеобразовательной программы дополнительного образования детей. Методическое пособие – Екатеринбург: ГАНОУ СО «Дворец молодёжи», 2018. – 36 с

# *Электронные ресурсы:*

1. Varwin Education [Электронный ресурс] URL: https://education.varwin.com/ru/ (дата обращения: 28.04.2023).

2. База знаний Varwin [Электронный ресурс] URL: https://docs.varwin.com/latest/ru/dobro-poyoalovat-v-bazu-znanij-varwin-2260866 564.html (дата обращения 29.04.2023).

3. Введение в Blender. Курс для начинающих [Электронный ресурс] URL: https://younglinux.info/blender/course (дата обращения 25.04.2023).

4. Введение в язык Си [Электронный ресурс] URL: http://dfe.petrsu.ru/koi/posob/c/ (дата обращения 21.04.2023).

5. Полное руководство по языку программирования С# [Электронный ресурс] URL: https://metanit.com/sharp/tutorial/ (дата обращения 20.04.2023).

6. Руководство для Blender [Электронный ресурс] URL: https://docs.blender.org/manual/en/dev/ (дата обращения 25.04.2023).

7. Руководство пользователя Unity [Электронный ресурс] URL: https://docs.unity3d.com/Manual/index.html (дата обращения 20.04.2023).

8. Способы рендеринга [Электронный ресурс] URL https://docs.unity3d.com/ru/530/Manual/RenderingPaths.html (дата обращения 02.05.2023).

9. Уроки и документация для Unity3d [Электронный ресурс] URL: http://gamesmaker.ru/3d-game-engines/unity3d/ (дата обращения 20.04.2023).

# *Литература для обучающихся:*

1. Blender [Электронный ресурс] URL: https://www.blender.org/(дата обращения: 22.04.2023).

2. Unity3d | Unity 3d | Юнити  $3\pi$  | Юнити3 $\pi$  [Электронный ресурс] URL: https://vk.com/unity3d.engine (дата обращения: 22.04.2023).

3. Видеоуроки для начинающих Blender [Электронный ресурс]

URL: https://4creates.com/training/104-uroki-blender-3d-rus.html (дата обращения: 22.04.2023).

12

## **IV. Условия реализации программы**

## *Материально- техническое обеспечение:*

### *Требования к помещению:*

− помещение для занятий, отвечающие требованиям СП 2.4.3648–20 для учреждений дополнительного образования;

− качественное освещение;

− столы, стулья по количеству обучающихся и 1 рабочим местом для педагога.

## *Оборудование:*

− системный блок ICL BasicRAY B102;

− манипулятор типа «мышь»;

− клавиатура;

− монитор ICL ViewRay 2711IQH;

− WEB-камера ACD Vision UC600;

− многофункциональное устройство тип 2 EPSON EcoTank L8180;

− шлем виртуальной реальности профессиональный HTC VIVE PRO

Eye;

− штатив для крепления внешних датчиков шлема виртуальной реальности;

− наушники Ritmix RH-524M;

− интерактивный комплекс с вычислительным блоком и мобильным креплением Nextpanel 75;

− телевизор с функцией Smart TV Samsung UE75AU7500UXRU;

- − доска магнитно-маркерная настенная;
- − флипчарт магнитно-маркерный на треноге;

# *Информационное обеспечение (на выбор педагога):*

- − браузер Yandex последней версии;
- − программное обеспечение МойОфис;
- − GIMP;
- − Unity 3D;
- − Unreal Engine;
- − Godot Engine;
- − Varwin;
- − Steam;
- − SteamVR;
- − Vuforia.

# *Кадровое обеспечение:*

Реализовывать программу могут педагоги дополнительного

образования, обладающие достаточными знаниями в области педагогики,

психологии и методологии, знающие особенности технологии обучения по

направлению «Разработка VR/AR приложений».